# **Licence professionnelle**

**Métiers de l'Electronique - Microélectronique - Optronique : Système de Télécommunications Microondes et Optiques**

t Techniques **Faculté des Sciences et Techniques** des Sciences

## **PRÉ-REQUIS**

- Titulaire d'un diplôme technique ou scientifique de niveau BAC+2 (CPGE,BTS, DUT, L2)- Bases de connaissances mathématiques sur les nombres complexes, dérivées et intégrales ;

- Bases des circuits électriques- Bases sur la propagation des rayons lumineux- Utilisations des instruments de mesures électriques de base (multimètre, oscilloscope).

## **OBJECTIFS**

Les métiers relèvent de la mise en œuvre, du test en environnement, de la production, de l'installation, de la maintenance des dispositifs précédemment évoqués.

Ils sont rattachés aux codes 64.2C et 64.2D de la nomenclature des activités françaises qui comprennent :

- l'exploitation de réseaux de télécommunications pour la transmission de la parole ou d'autres données ;

- l'exploitation de supports de liaisons spécialisées (câbles sous-marins, satellites de télécommunications, boucles locales radio, voie hertzienne, satellite etc.).

# **COMPÉTENCES**

#### **Les connaissances :**

- des principes de fonctionnement de ces fonctions,
- des principes de fonctionnement des systèmes de communica-
- tions dans lesquelles elles s'intègrent
- leurs spécifications,
- leur mesure,
- leur installation et leur maintenance.

#### **Compétences :**

- connaître les architectures et le principe de fonctionnement d'un système de Télécommunications ;

- connaître les architectures et le principe de fonctionnement des
- dispositifs microondes et optiques d'un système de
- Télécommunications ;
- connaître les principales fonctions analogiques Hautes Fréquences ; ...

#### **Alternance**

Formation en alternance possible (contrat d'apprentissage, contrat de professionnalisation)

#### **Durée**

1 an (2 semestres). Nombre de crédits ECTS : 60

#### **Modalités de candidature**

La candidature se fait au travers de la plateforme **e-candidature de mars à début juin.**

Pour candidater, rendez-vous sur la page web du diplôme concerné.

Les étudiants hors Union Européenne qui relèvent d'un espace campus france doivent postuler via Campus France.

**Contact scolarité des licences :** 

lsciences@unilim.fr

#### **Lieu de formation**

Campus La Borie Faculté des Sciences et Techniques 123 Avenue Albert Thomas 87060 LIMOGES Cedex

#### **Responsable de formation**

DI BIN Philippe philippe.dibin@unilim.fr

**Site web de la formation** www.sciences.unilim.fr

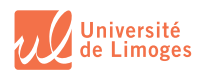

 $\ddot{\bm{\theta}}$  $\odot$ 

## **ORGANISATION DES ÉTUDES**

Les enseignements comprennent des cours magistarux (CM), des travaux dirigés (TD), des travaux pratiques (TP) et des visites d'entrerpises + la validation d'un projet tuteuré et d'un stage en entreprise.

### **POURSUITE DES ÉTUDES**

L'objectif de la formation est l'insertion professionnelle. Le titulaire de la licence professionnelle n'a pas vocation à poursuivre des études.

#### **INSERTION PROFESSIONNELLE**

Secteurs d'activités :

- Télécommunications et téléphonie
- Télévision numérique
- Communications entre modules
- Systèmes multimédia et internet
- Systèmes de communications du domaine automobile, avionique, spatial

Ce professionnel exerce son activité dans une entreprise ou une administration pour les emplois suivants :

- Assistant ingénieur dans un bureau d'étude ou un service recherche et développement
- Assistant ingénieur ou technicien dans un service de production ou de fabrication
- Assistant ingénieur ou technicien dans un service de gestion de contrôle ou de maintenance.

#### **PARTENARIAT**

Institut XLIM : https://www.xlim.fr

## **LES POSSIBILITÉS D'ÉTUDES À L'ÉTRANGER**

Les formations de la Faculté des Sciences et Techniques permettent aux étudiants, de compléter leurs connaissances en intégrant des séjours d'études dans leur cursus ou d'affiner leurs compétences, en réalisant des stages de formation dans différents pays de la communauté européenne (programme Erasmus+), mais aussi dans le reste du monde : https:// www.unilim.fr/international/partir-a-letranger-3/

MAJ : 15/10/23 Cette fiche est non contractuelle.

**Pour toutes les informations détaillées de la formation : flashez le QR Code**

#### **> Ou reportez-vous sur la page web de la formation : www.sciences.unilim.fr/physique**

- Programme détaillé de la formation
- Modalités de candidature, frais et modalités d'inscription
- Accessibilité des personnes en situation de handicap
- VEA/VAPP et Reprise d'études
- Campus France
- **> Reportez-vous sur la page web enquêtes et statistiques : www.unilim.fr/presentation/les-enquetes/** Pour les taux d'insertion et taux de réussite de la formation

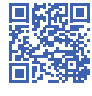